# **POWERPOINT**

**Ecole Supérieure de Commerce - Troyes** 

**\_\_\_\_\_\_\_\_\_\_\_\_\_\_\_\_\_\_\_\_\_\_\_\_\_\_\_\_\_\_\_\_\_\_\_\_\_\_** 

**Année 2011 / 2012** 

**\_\_\_\_\_\_\_\_\_\_\_\_\_\_\_\_\_\_\_\_\_\_\_\_\_\_\_\_\_\_\_\_\_\_\_\_\_\_** 

# **BUT :**

- **Développer un diaporama qui présente votre parcours professionnel / estudiantin sous la forme d'un curriculum vitae « amélioré »…**
- **… ou à défaut un pays, un lieu géographique, l'implantation d'une entreprise.**

## **CONNAISSANCES :**

- **Concevoir des diapositives,**
- **Mettre en page diverses diapositives (arrière-plan, disposition, masquage / affichage),**
- **Respecter quelques règles de présentation.**
- **Insérer des images, des photos,**
- **Modifier l'aspect de ces images,**
- **Insérer des fichiers vidéo,**
- **Insérer des liens hypertextes (vers Internet, messagerie, diapositives, fichiers),**
- **Insérer des boutons d'action (navigation au sein du diaporama…).**
- **Paramétrer des animations (selon les 3 modes de démarrage),**
- **Apporter des options aux animations (répétition, durée, délai…),**
- **Paramétrer des transitions.**
- **Insérer des fichiers externes (Excel…),**
- **Insérer un graphique,**
- **Insérer un smartart,**
- **Insérer un wordart.**
- **Afficher et gérer sa présentation,**
- **Publier sa présentation.**

**La présentation tourne autour d'un plan inséré dans la seconde diapositive. La première jouera le rôle d'introduction avec une transition.** 

**Sur ce plan, on y placera :** 

- **du texte,**
- **des formes,**
- **des images…**

**Chaque symbole aura un lien hypertexte pour afficher une diapositive précise.** 

**Hormis les deux premières et les deux dernières diapositives, toutes les autres devront être masquées et seront donc accessibles par lien hypertexte. Un bouton d'action ou un lien sur chacune d'elle permettra de revenir sur le plan (soit la diapositive numéro 2).** 

**Elle devra comporter au minimum 12 diapositives.** 

**Elle pourra être réalisé seul(e) ou au maximum en binôme sous réserve que chaque étudiant(e) fasse parti du même groupe.** 

**Vous devrez indiquer votre identité et groupe (sur la première diapositive de votre présentation et comme nom de fichier).** 

**Je n'accepte que des fichiers PowerPoint 2003 / 2007 / 2010 au format PPT ou PPTX.** 

**Le fichier me sera à rendre à la date indiquée ultérieurement au travers de l'Intranet. Vous serez mis(e) au courant le moment voulu.** 

**Pour toute demande ou communication qui concerne directement le cours ou des questions liées à PowerPoint, voici mon email : esc.ebastaroli@gmail.com.** 

**Après analyse et contrôle de votre réalisation, je mettrai une note communiquée par la suite au travers de la scolarité et/ou de l'Intranet. Une séance de rattrapage éventuelle pourrait avoir lieu pour absences répétées, mauvaise note, sur conseil du jury.** 

**Je prendrai en notation tout le côté technique (et secondairement / éventuellement) l'apparence. Tout élément (technique) demandé dans les pages suivantes placés à votre guise dans votre diaporama doit s'y retrouver. La note baissera autant qu'il manquera d'éléments. Chaque note par présentation (donc une note identique par binôme) est ramenée en lettre pour être en accord avec la notation de l'ESC.** 

#### **FICHIERS :**

**Tous les fichiers utilisés pour la réalisation du modèle, reporté dans ce document se trouvent dans le répertoire sur l'intranet ou en pièce jointe (dans le fichier zippées « Fichiers –source-.zip ».** 

**Tous ces fichiers restent utiles si vous en avez besoin. Si vous désirez créer ou récupérer vos propres sources ou fichiers dans le respect des droits d'auteur, vous êtes libre.** 

# **Diapositive 1**

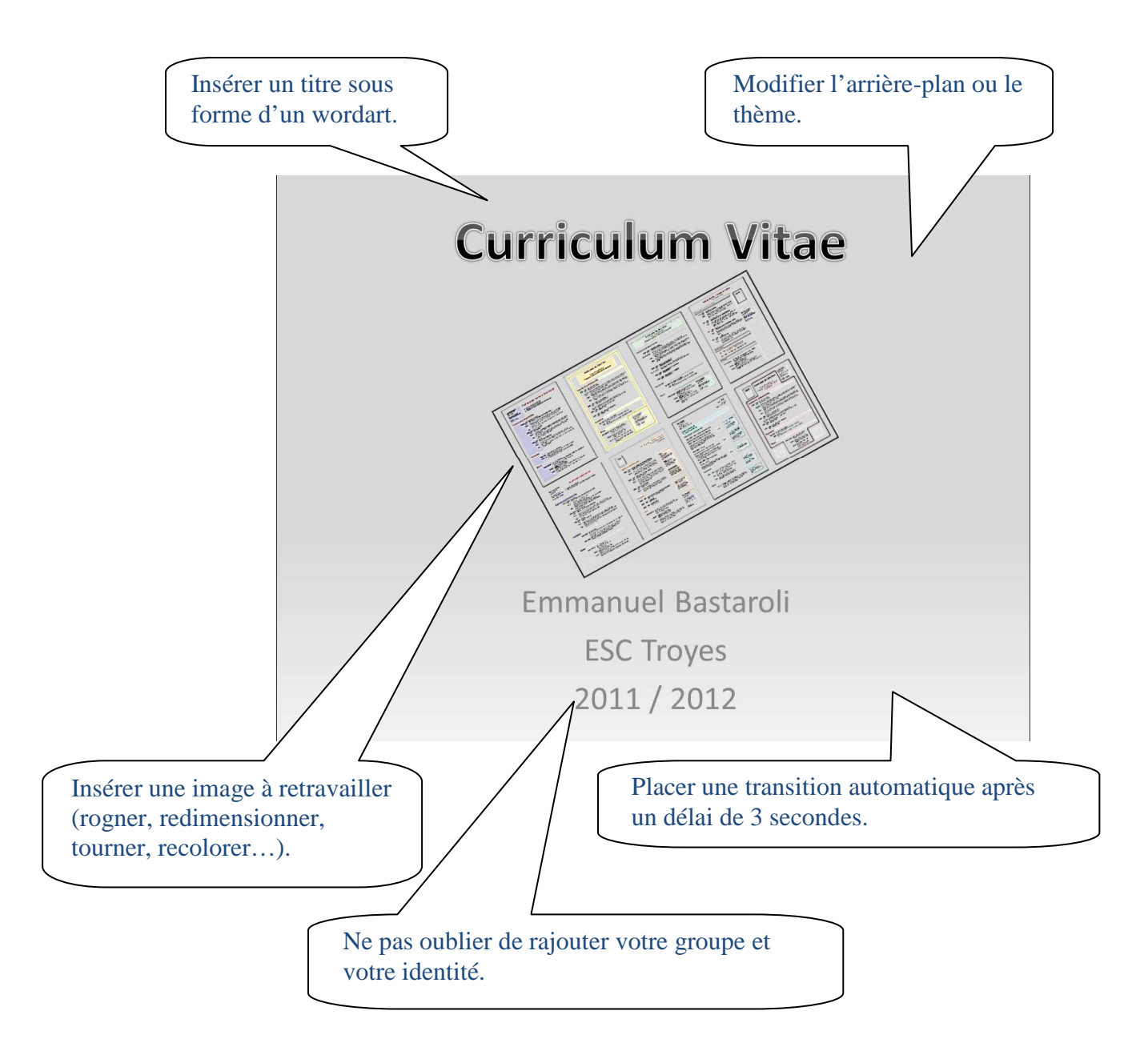

# **Diapositive 2**

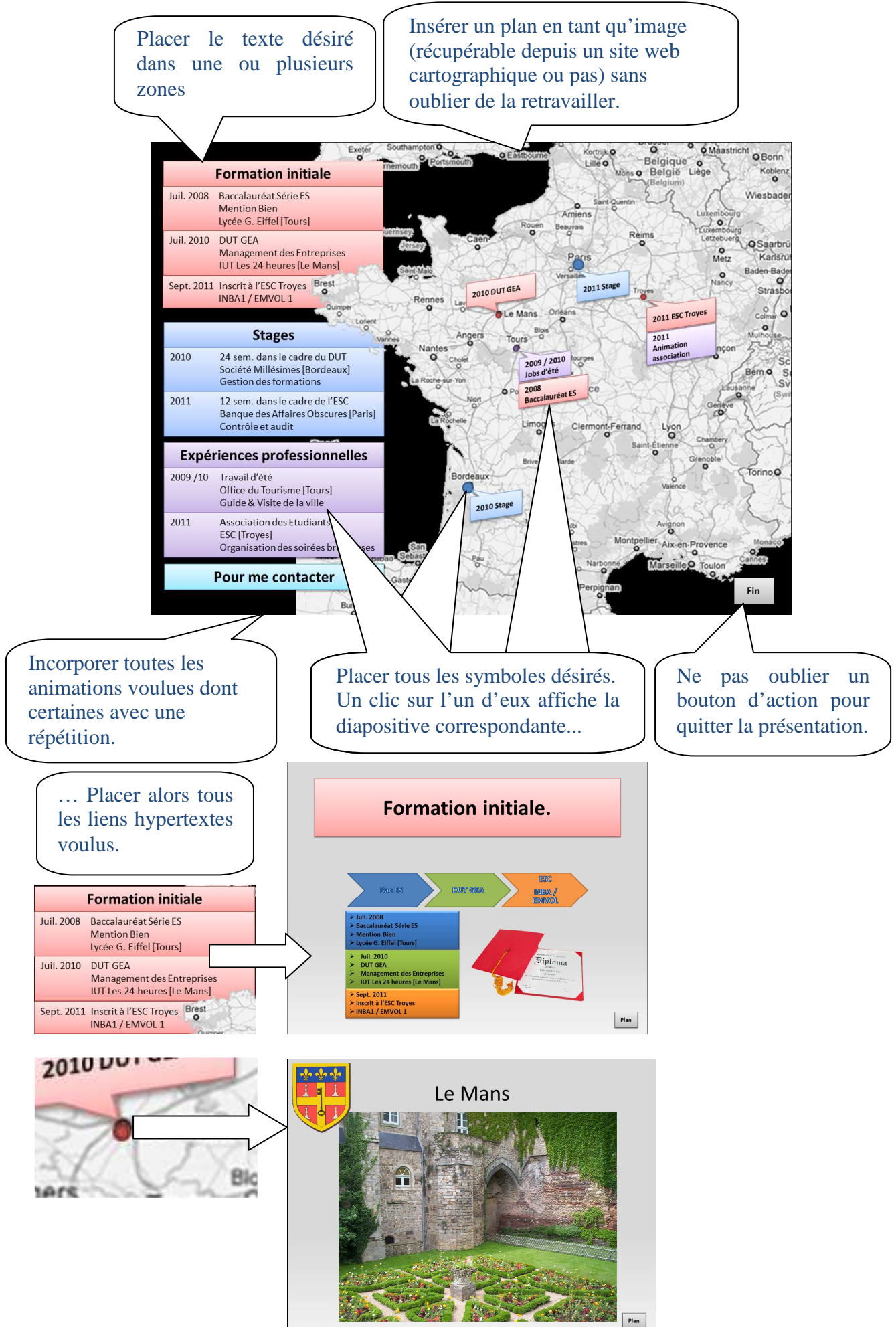

## **Diapositives qui concernent les villes / communes**

**Toutes ces diapositives doivent être masquées. Elles doivent être au minimum au nombre de 4.** 

**Elles doivent être accessibles par un lien hypertextes à partir de la diapositive 2.** 

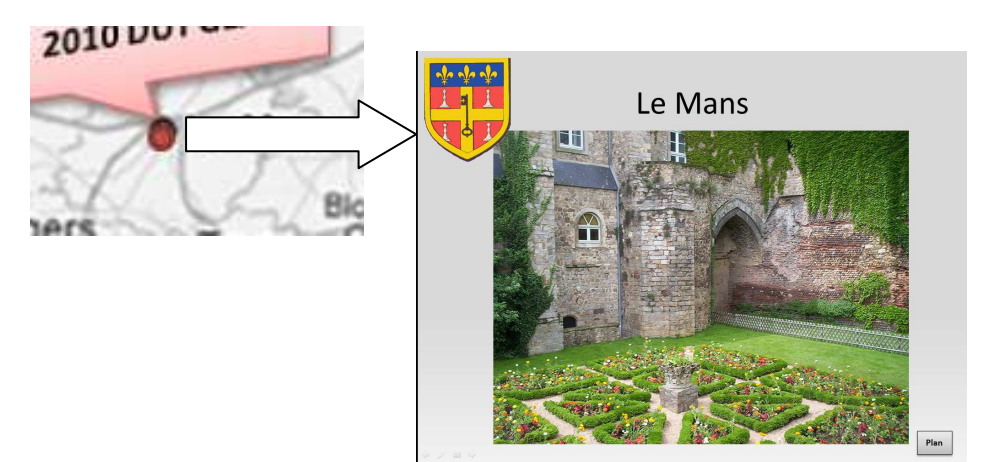

**Elles doivent contenir un lien hypertexte ou un bouton d'action afin de revenir sur la diapositive 2.** 

Plan

**Elles doivent regrouper des animations (sur clic, avec la précédente, après la précédente) avec délai ou pas, avec répétition ou pas.** 

**L'une d'elles doit contenir une vidéo.** 

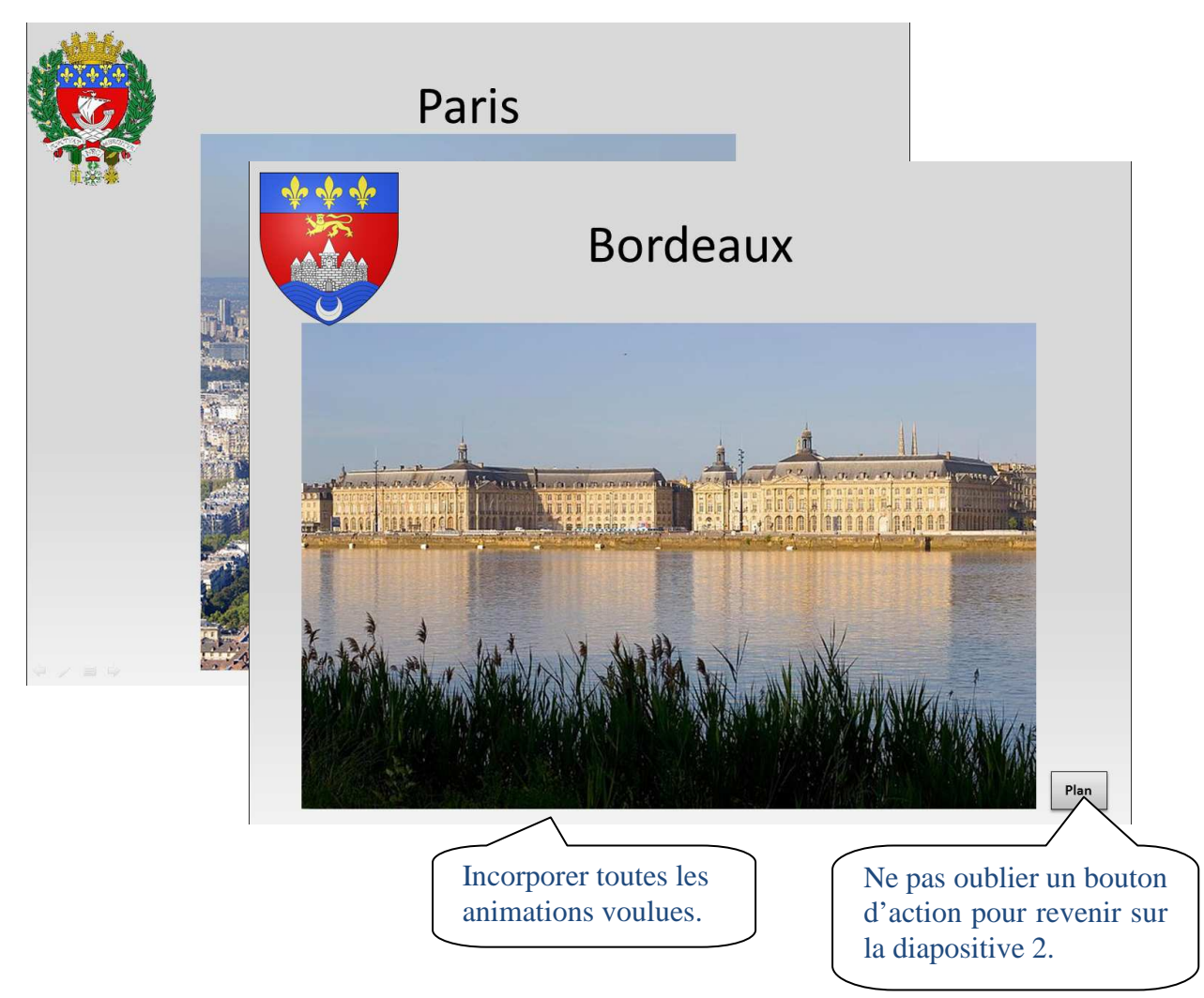

# **Cette diapositive doit être masquée.**

**Elle est accessible depuis le plan (diapositive 2) sur appui des zones de texte en rapport.** 

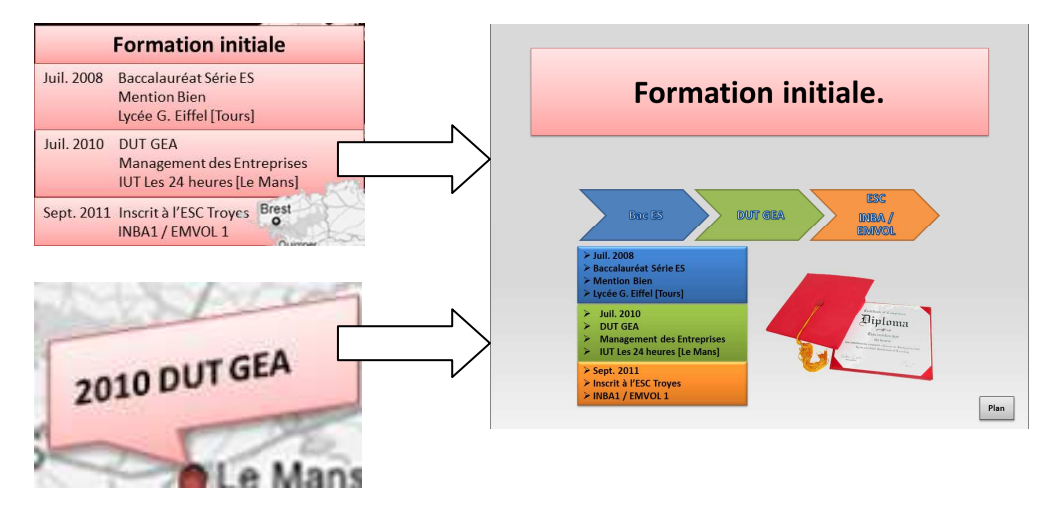

**Elle doit contenir un smartart.** 

**Quand un élément du smartart s'affiche, un texte ou un autre objet doit s'animer en même temps !** 

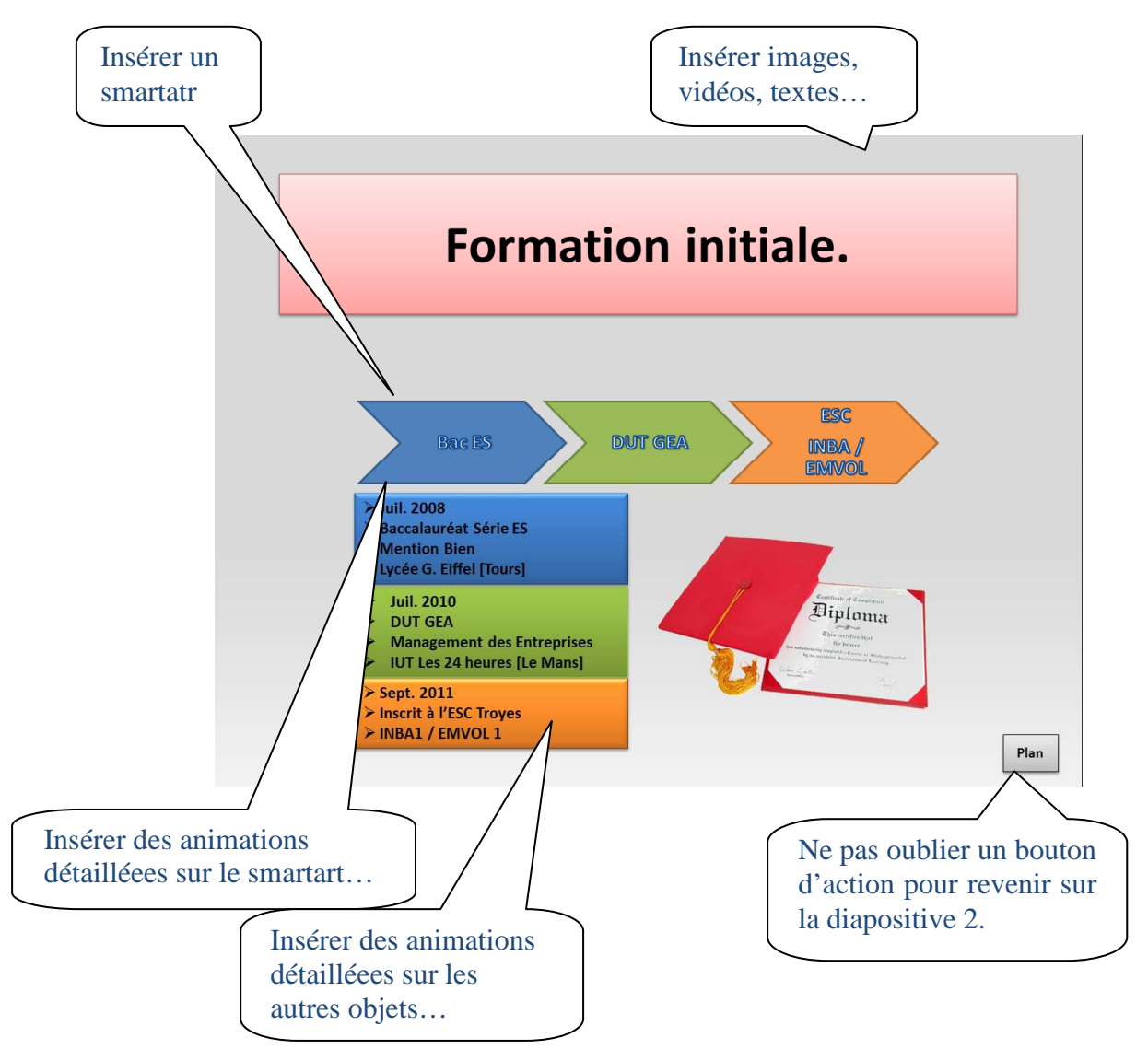

# **Cette diapositive doit être masquée.**

**Elle est accessible depuis le plan (diapositive 2) sur appui des zones de texte en rapport.** 

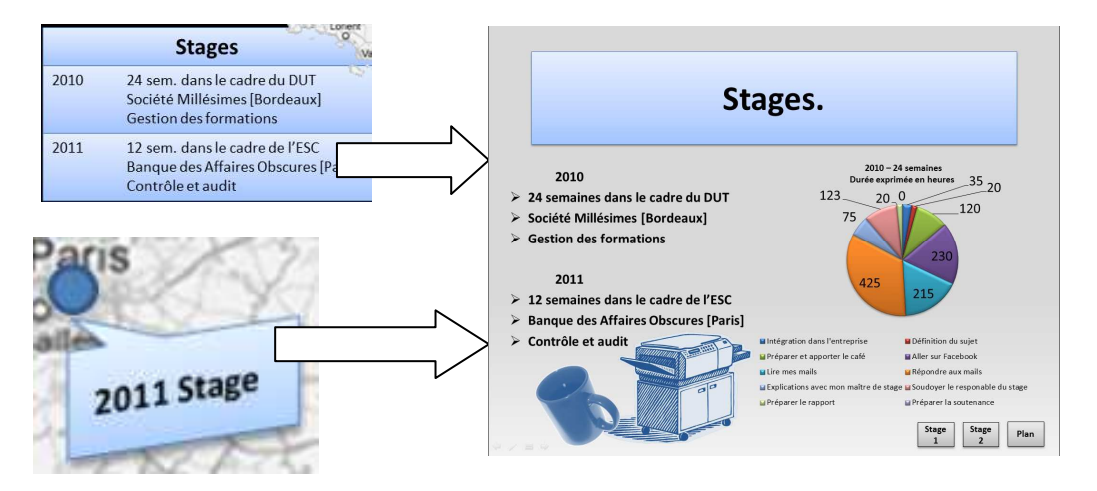

**Elle doit contenir un graphique. Ce dernier doit être animé élément par élément.** 

**Du texte avec des puces doit être saisi et animé (ligne par ligne).** 

**Des boutons d'action doivent permettre d'ouvrir des fichiers Word, Excel ou autre…** 

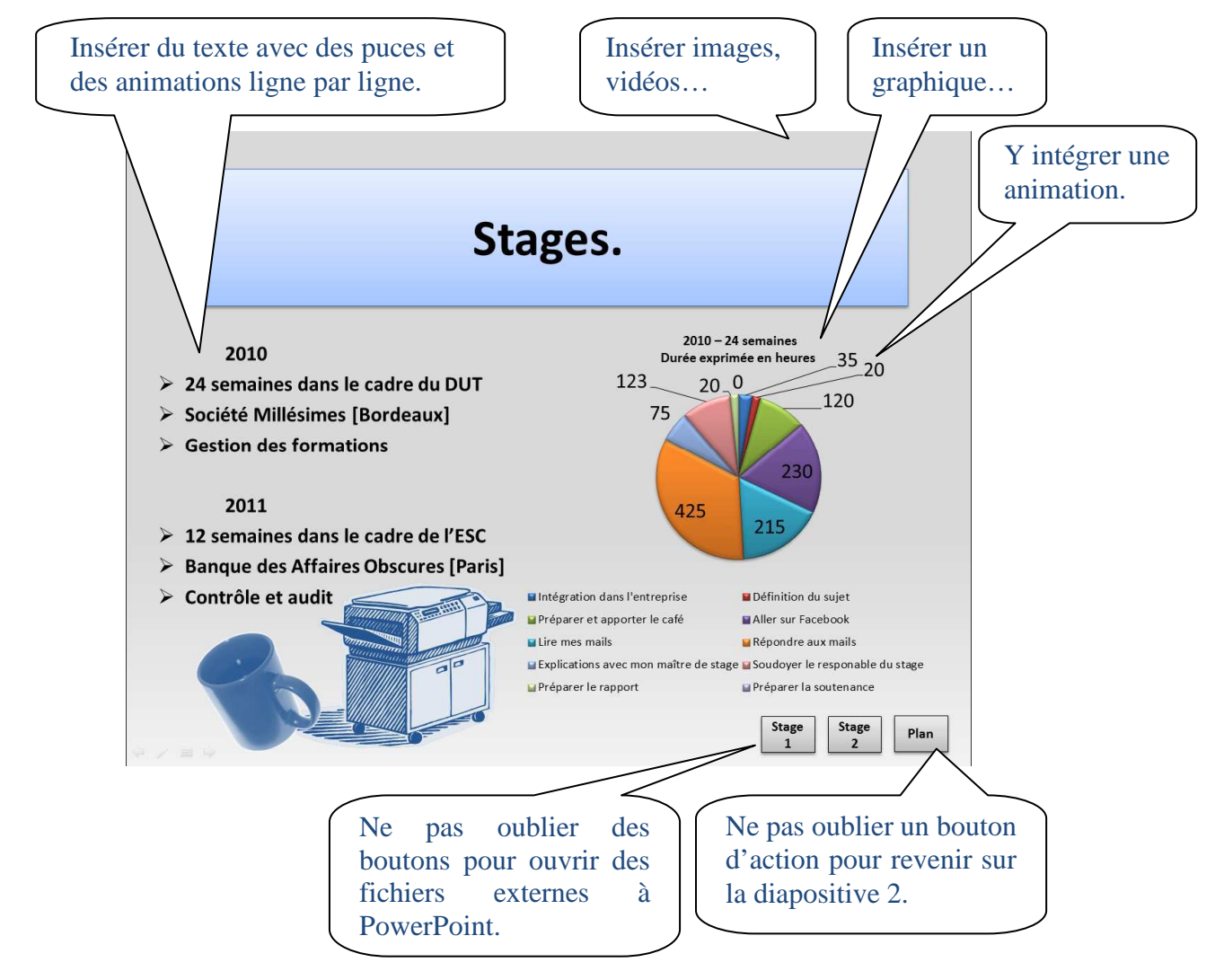

## **Cette diapositive doit être masquée.**

**Elle est accessible depuis le plan (diapositive 2) sur appui des zones de texte en rapport.** 

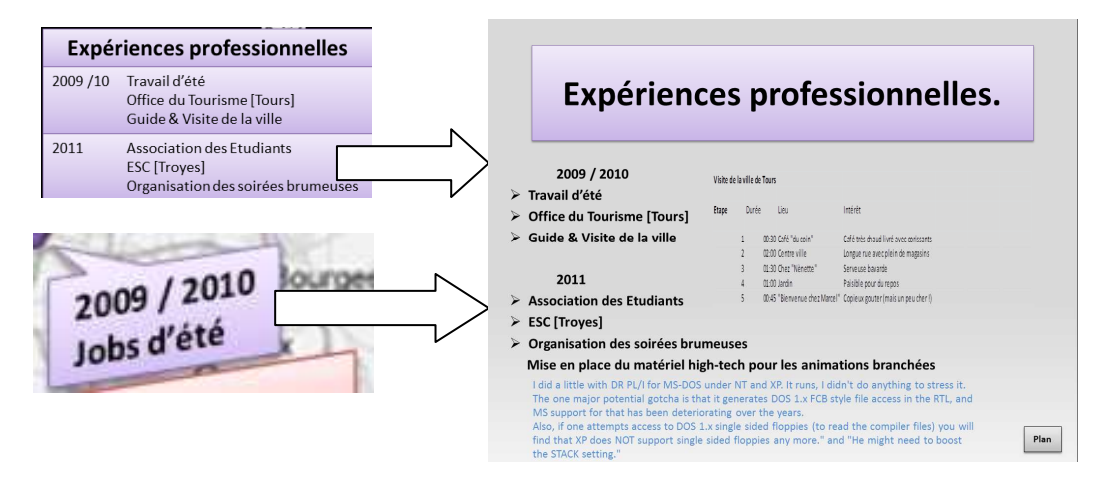

**Elle doit contenir un classeur Excel (ou tout autre fichier lié).**

**Du texte doit être saisi et animé paragraphe par paragraphe (contrairement à la diapositive précédente).** 

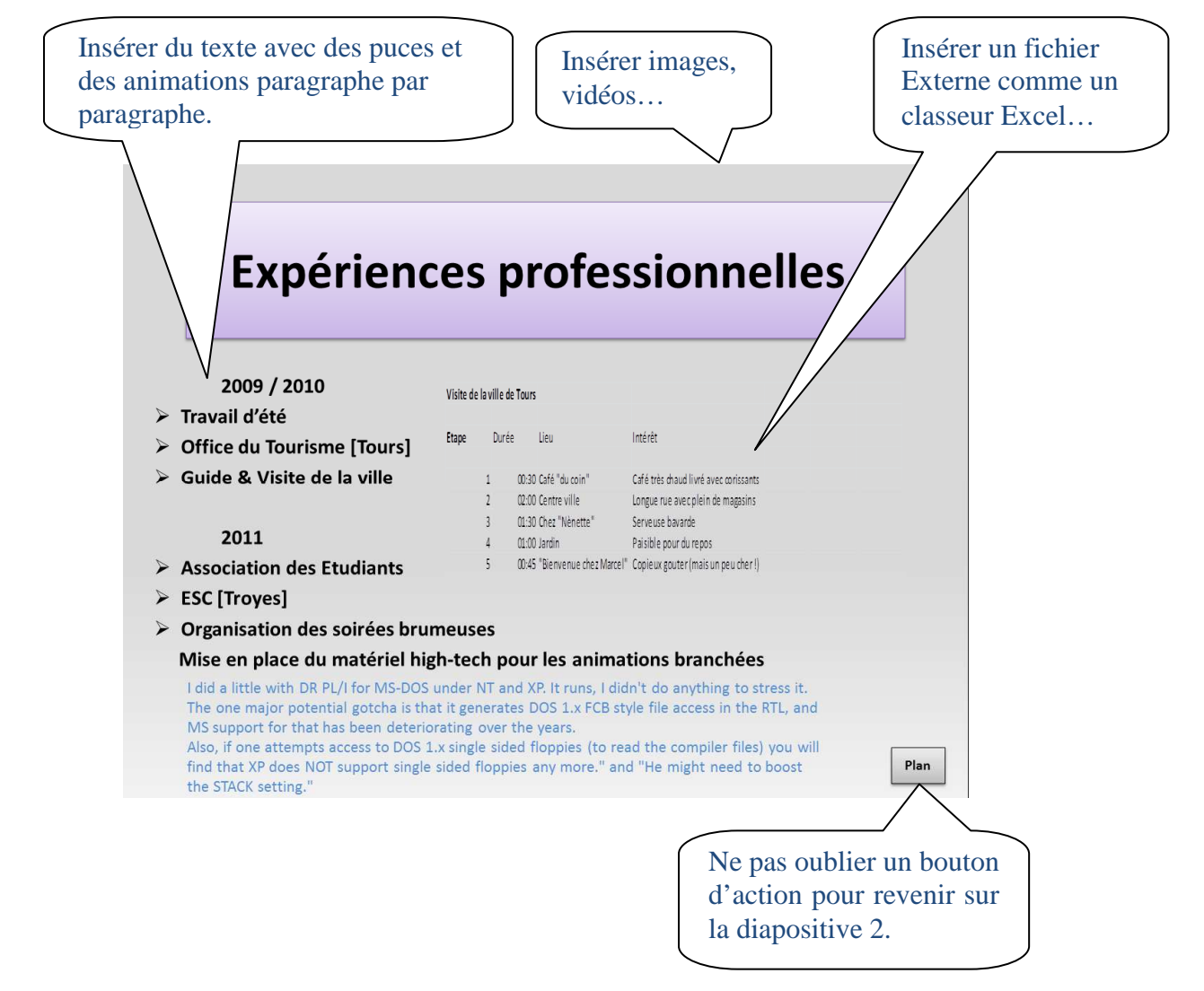

# **Cette diapositive peut être masquée ou pas.**

**Elle est accessible depuis le plan (diapositive 2) sur appui des zones de texte en rapport.** 

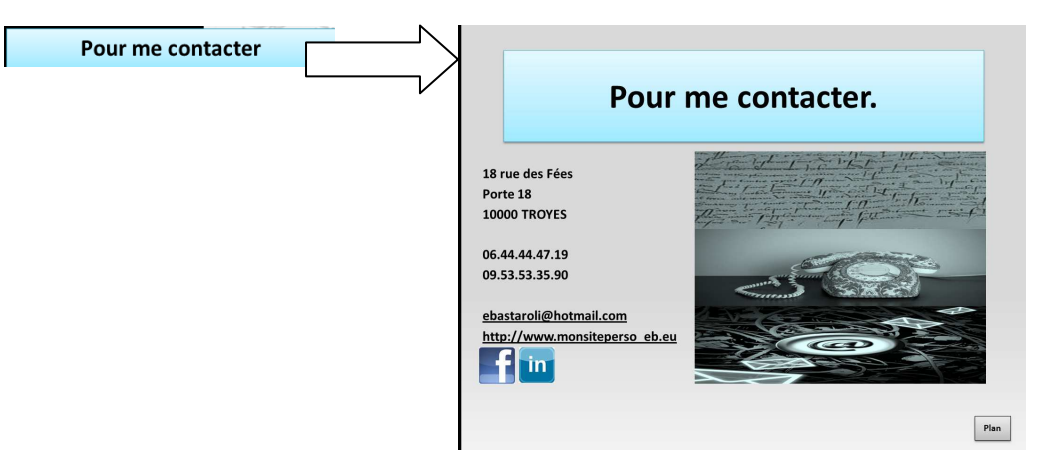

**Elle doit contenir au moins deux images avec une animation en cascade. De façon automatique la première s'affiche et ensuite au bout de quelques secondes la suivante apparaît.** 

**Elle doit contenir des liens hypertextes pour pouvoir envoyer un email, aller sur un site Web.**

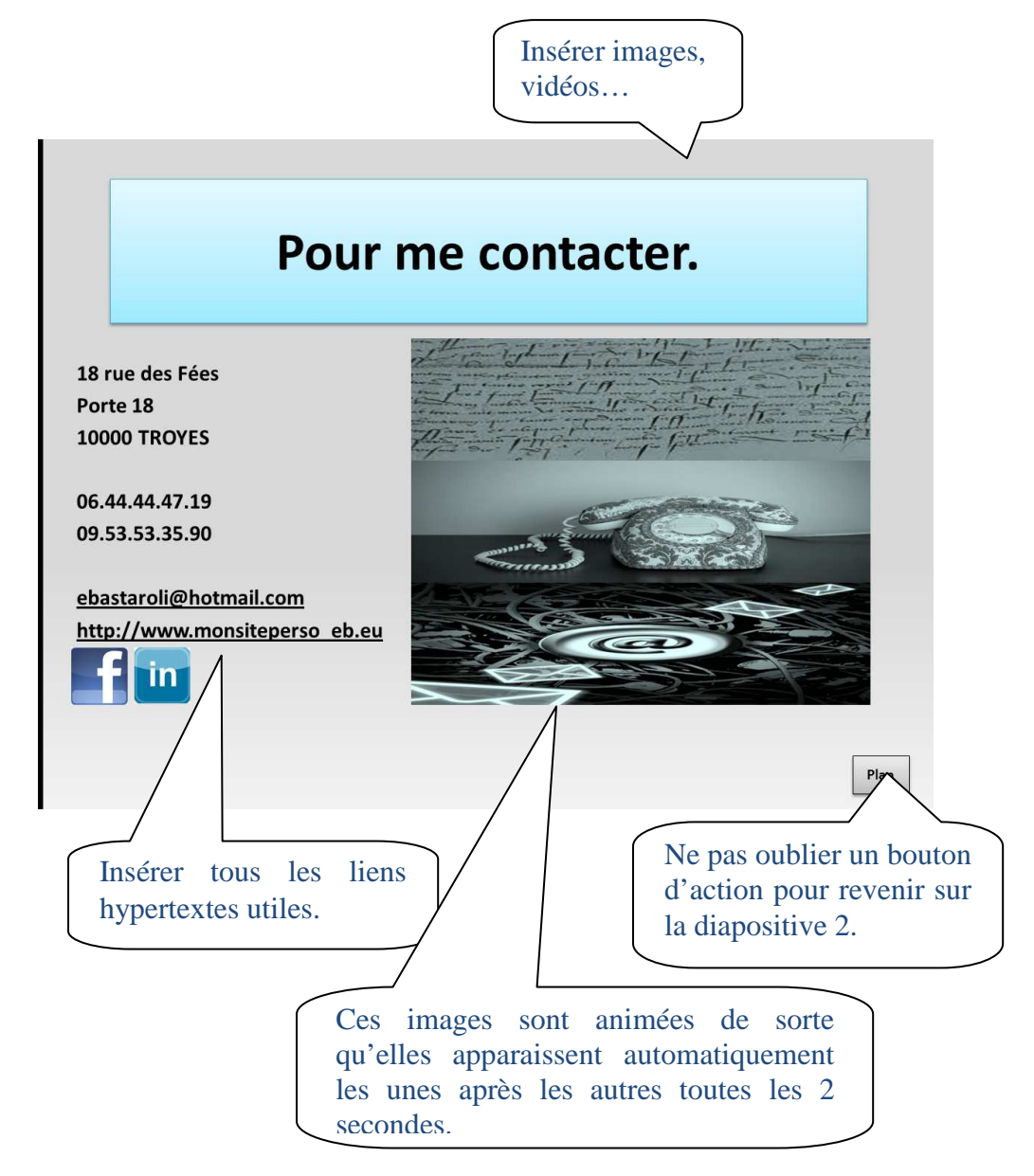

# **Cette diapositive n'est pas masquée.**

#### **Elle doit comporter les sources et les références.**

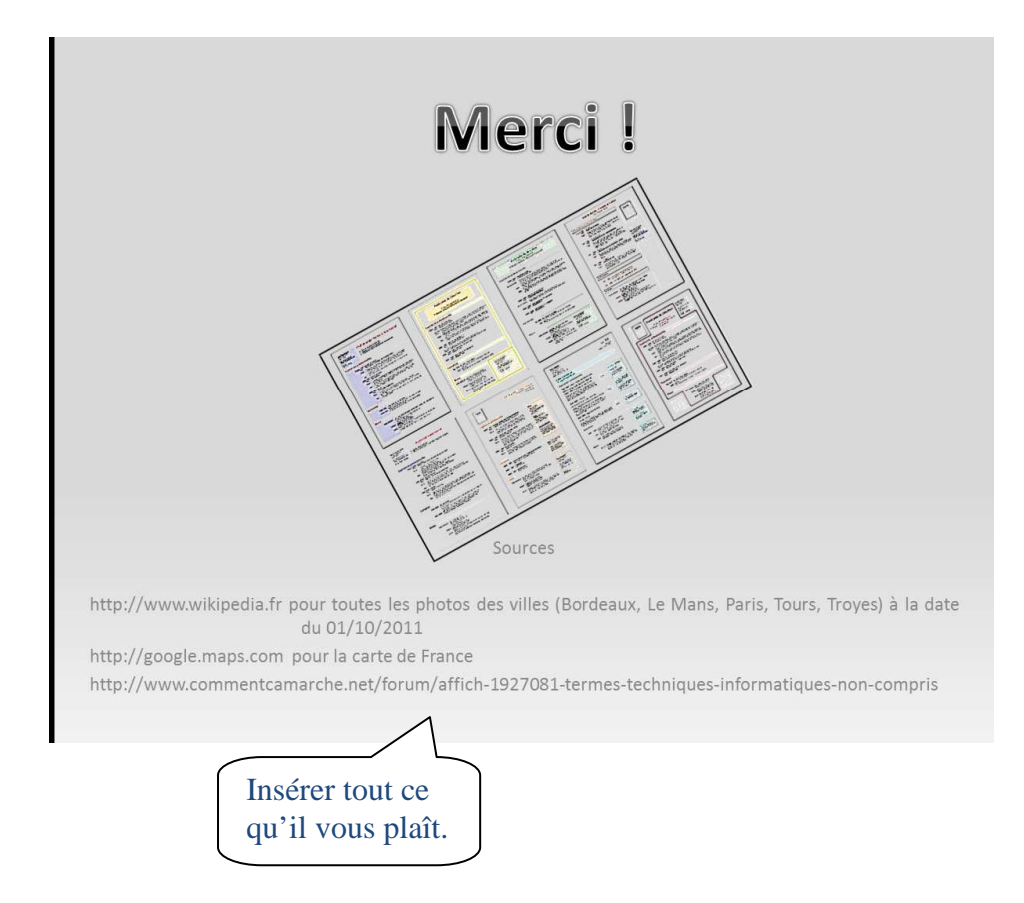

## **Diapositive 12 / Glossaire**

**Cette diapositive doit être masquée et accessible que par demande.**

**Un bouton d'action pourrait permettre un retour à une diapositive précise même si cela dépend de votre présentation et vocabulaire utilisé.** 

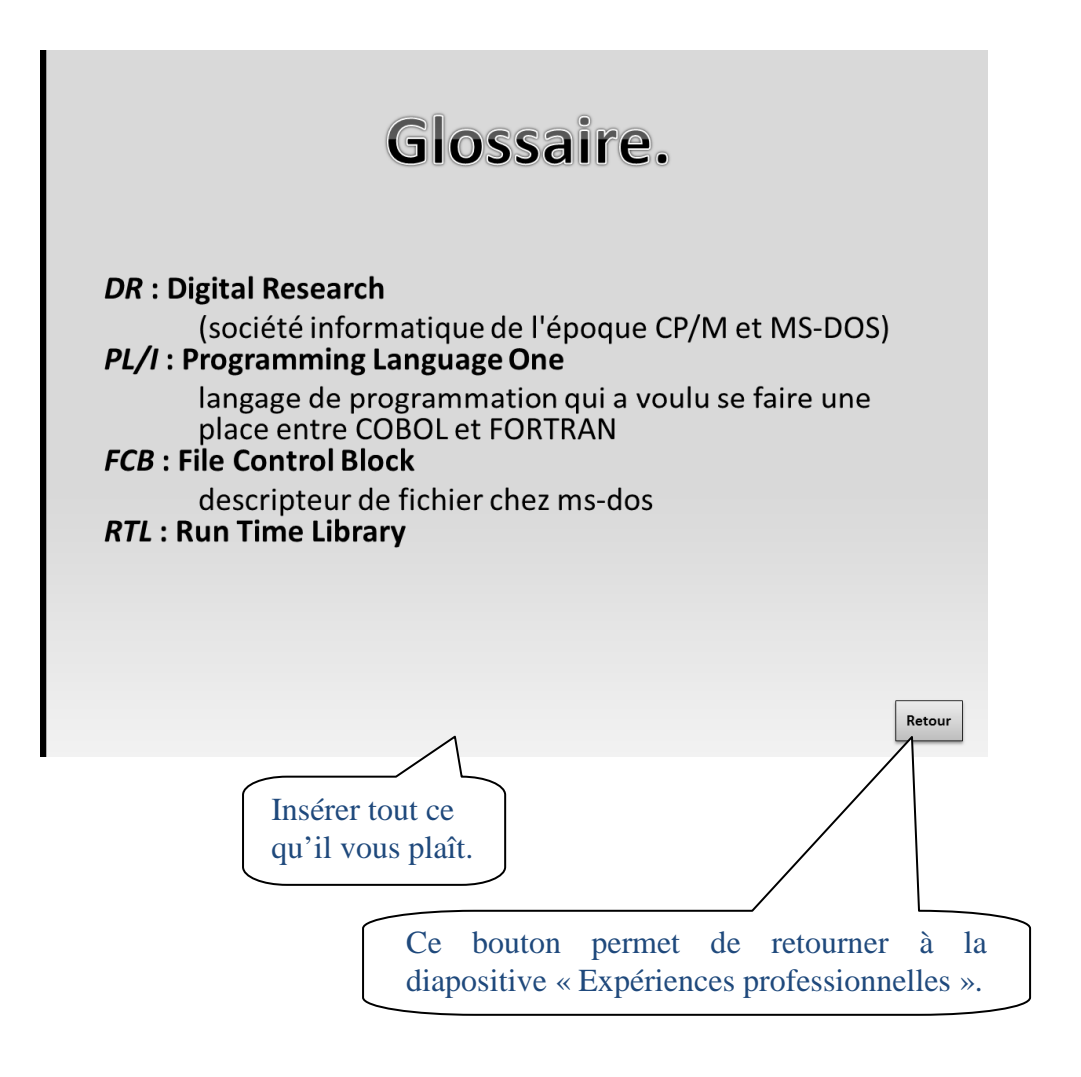